## Mathematical Modelling and Simulation with Comsol Multiphysics II Winter term 2015/2016 Exercise 4 Dr. Denny Otten

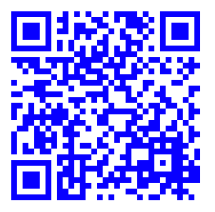

Bearbeitung: Montag, 02.11.2015, 12:30-14:00 Uhr (während der Übung).

Exercise 4 (FitzHugh-Nagumo system: Traveling Front). Consider the FitzHugh-Nagumo system

$$
\begin{pmatrix} u_{1,t} \\ u_{2,t} \end{pmatrix} = \begin{pmatrix} 1 & 0 \\ 0 & D \end{pmatrix} \begin{pmatrix} u_{1,xx} \\ u_{2,xx} \end{pmatrix} + \begin{pmatrix} u_1 - \zeta u_1^3 - u_2 + \alpha \\ \beta(\gamma u_1 - \delta u_2 + \varepsilon) \end{pmatrix}, \quad x \in \mathbb{R}, t \ge 0
$$

for some  $D \geq 0$ ,  $\alpha, \beta, \gamma, \delta, \varepsilon, \zeta \in \mathbb{R}$ ,  $\zeta \neq 0$  and  $u_i = u_i(x, t) \in \mathbb{R}$  for  $i = 1, 2$ . Using the notation

$$
u = (u_1, u_2) \in \mathbb{R}^2
$$
 and  $f: \mathbb{R}^2 \to \mathbb{R}^2$ ,  $f(u) = \begin{pmatrix} u_1 - \zeta u_1^3 - u_2 + \alpha \\ \beta(\gamma u_1 - \delta u_2 + \varepsilon) \end{pmatrix}$ ,

the FitzHugh-Nagumo system can also be written as

$$
u_t = \begin{pmatrix} 1 & 0 \\ 0 & D \end{pmatrix} u_{xx} + f(u), \quad x \in \mathbb{R}, t \ge 0.
$$

a) Solve the nonfrozen FitzHugh-Nagumo system

$$
\begin{pmatrix}\nu_{1,t} \\
u_{2,t}\n\end{pmatrix} = \begin{pmatrix}\n1 & 0 \\
0 & D\n\end{pmatrix} \begin{pmatrix}\nu_{1,xx} \\
u_{2,xx}\n\end{pmatrix} + \begin{pmatrix}\nu_1 - \zeta u_1^3 - u_2 + \alpha \\
\beta(\gamma u_1 - \delta u_2 + \varepsilon)\n\end{pmatrix}, x \in \Omega, t \in (0, T_1],
$$
\n
$$
\begin{pmatrix}\nu_1(0) \\
u_2(0)\n\end{pmatrix} = \begin{pmatrix}\nu_0^{(1)} \\
u_0^{(2)}\n\end{pmatrix}, x \in \overline{\Omega}, t = 0,
$$
\n
$$
\begin{pmatrix}\nu_{1,x} \\
u_{2,x}\n\end{pmatrix} = \begin{pmatrix}\n0 \\
0\n\end{pmatrix}, x \in \partial\Omega, t \in [0, T_1],
$$

on the spatial domain  $\Omega = (-60, 60)$  for end time  $T_1 = 80$ , asymptotic states

$$
u_-=\begin{pmatrix} 1.18769696080266\\ 0.629232320266825 \end{pmatrix}, \quad u_+=\begin{pmatrix} -1.56443178284120\\ -0.288143927613547 \end{pmatrix},
$$

inital data

$$
u_0^{(1)}(x) = \begin{cases} u_-^{(1)} & , x < 0 \\ u_+^{(1)} & , x \ge 0 \end{cases}, \quad u_0^{(2)}(x) = \begin{cases} u_-^{(2)} & , x < 0 \\ u_+^{(2)} & , x \ge 0 \end{cases},
$$

and parameters

$$
D = \frac{1}{10}
$$
,  $\alpha = 0$ ,  $\beta = \frac{2}{25}$ ,  $\gamma = 1$ ,  $\delta = 3$ ,  $\varepsilon = \frac{7}{10}$ ,  $\zeta = \frac{1}{3}$ .

For the space discretization use linear Lagrange elements with maximal element size  $\Delta x =$ 0.1. For the time discretization use the BDF method of maximum order 5 with intermediate time steps, time stepsize  $\Delta t = 0.1$ , relative tolerance rtol =  $10^{-2}$  and absolute tolerance atol = 10<sup>−</sup><sup>4</sup> with global method set to be unscaled. The nonlinear equations should be solved by the Newton method. i.e. automatic (Newton).

## b) Solve the nonfrozen FitzHugh-Nagumo system

$$
\begin{pmatrix}\n\hat{v}_{1,t} \\
\hat{v}_{2,t}\n\end{pmatrix} = \begin{pmatrix}\n1 & 0 \\
0 & D\n\end{pmatrix} \begin{pmatrix}\n\hat{v}_{1,xx} \\
\hat{v}_{2,xx}\n\end{pmatrix} + \begin{pmatrix}\n\hat{v}_1 - \zeta \hat{v}_1^3 - \hat{v}_2 + \alpha \\
\beta(\gamma \hat{v}_1 - \delta \hat{v}_2 + \varepsilon)\n\end{pmatrix}, x \in \Omega, t \in (0, T_2],
$$
\n
$$
\begin{pmatrix}\n\hat{v}_1(0) \\
\hat{v}_2(0)\n\end{pmatrix} = \begin{pmatrix}\n\hat{v}_0^{(1)} \\
\hat{v}_0^{(2)}\n\end{pmatrix}, x \in \overline{\Omega}, t = 0,
$$
\n
$$
\begin{pmatrix}\n\hat{v}_{1,x} \\
\hat{v}_{2,x}\n\end{pmatrix} = \begin{pmatrix}\n0 \\
0\n\end{pmatrix}, x \in \partial\Omega, t \in [0, T_2],
$$

on the spatial domain  $\Omega = (-60, 60)$  for end time  $T_2 = 2, \hat{v}_0^{(1)}$  $u_0^{(1)}(x) = u_0^{(1)}$  $\hat{v}_0^{(1)}(x), \, \hat{v}_0^{(2)}$  $u_0^{(2)}(x) = u_0^{(2)}$  $0^{(2)}(x)$ and parameters

$$
D = \frac{1}{10}
$$
,  $\alpha = 0$ ,  $\beta = \frac{2}{25}$ ,  $\gamma = 1$ ,  $\delta = 3$ ,  $\varepsilon = \frac{7}{10}$ ,  $\zeta = \frac{1}{3}$ .

For the space discretization use linear Lagrange elements with maximal element size  $\Delta x =$ 0.1. For the time discretization use the BDF method of maximum order 5 with intermediate time steps, time stepsize  $\Delta t = 0.1$ , relative tolerance rtol =  $10^{-2}$  and absolute tolerance atol =  $10^{-4}$  with global method set to be unscaled. The nonlinear equations should be solved by the Newton method. i.e. automatic (Newton).

## c) Solve the frozen FitzHugh-Nagumo system

 $\overline{(}$ 

$$
\begin{aligned}\n\begin{pmatrix}\nv_{1,t} \\
v_{2,t}\n\end{pmatrix} &= \begin{pmatrix} 1 & 0 \\ 0 & D \end{pmatrix} \begin{pmatrix} v_{1,\xi\xi} \\ v_{2,\xi\xi} \end{pmatrix} + \mu \begin{pmatrix} v_{1,\xi} \\ v_{2,\xi} \end{pmatrix} + \begin{pmatrix} v_1 - \zeta v_1^3 - v_2 + \alpha \\ \beta(\gamma v_1 - \delta v_2 + \varepsilon) \end{pmatrix} , \ \xi \in \Omega, \ t \in (0, T_3], \\
\begin{pmatrix} v_1(0) \\ v_2(0) \end{pmatrix} &= \begin{pmatrix} v_0^{(1)} \\ v_0^{(2)} \end{pmatrix} \\
\begin{pmatrix} v_{1,\xi} \\ v_{2,\xi} \end{pmatrix} &= \begin{pmatrix} 0 \\ 0 \end{pmatrix} , \ \xi \in \partial\Omega, \ t = 0, \\
0 &= (v_1 - \hat{v}_1, \hat{v}_{1,\xi})_{L^2(\Omega, \mathbb{R})} + (v_2 - \hat{v}_2, \hat{v}_{2,\xi})_{L^2(\Omega, \mathbb{R})} , \ t \in [0, T_3], \\
\gamma_t &= \mu , \ t \in (0, T_3], \\
\gamma(0) &= 0 , \ t = 0\n\end{aligned}
$$

on the spatial domain  $\Omega = (-60, 60)$  for end time  $T_3 = 100$ , initial data  $v_0^{(1)}$  $u_0^{(1)}(\xi) = u_0^{(1)}$  $0^{(1)}(\xi),$  $v_0^{(2)}$  $u_0^{(2)}(\xi) = u_0^{(2)}$  $\binom{1}{0}(\xi)$ , reference function  $\hat{v}(\xi)$  as the solution of (2) at end time  $T_2$  and parameters

$$
D = \frac{1}{10}, \quad \alpha = 0, \quad \beta = \frac{2}{25}, \quad \gamma = 1, \quad \delta = 3, \quad \varepsilon = \frac{7}{10}, \quad \zeta = \frac{1}{3}.
$$

For the space discretization use linear Lagrange elements with maximal element size  $\Delta x =$ 0.1. For the time discretization use the BDF method of maximum order 2 with intermediate time steps, time stepsize  $\Delta t = 0.1$ , relative tolerance rtol =  $10^{-2}$  and absolute tolerance atol =  $10^{-5}$  with global method set to be unscaled. The nonlinear equations should be solved by the Newton method (automatic (Newton)).

d) Solve the eigenvalue problem for the linearization of the FitzHugh-Nagumo system

(4)  
\n
$$
\lambda \begin{pmatrix} w_1 \\ w_2 \end{pmatrix} = \begin{pmatrix} 1 & 0 \\ 0 & D \end{pmatrix} \begin{pmatrix} w_1 \\ w_2 \end{pmatrix} + \mu_\star \begin{pmatrix} w_{1,\xi} \\ w_{2,\xi} \end{pmatrix} + Df(v_\star(\xi)) \begin{pmatrix} w_1 \\ w_2 \end{pmatrix} , \xi \in \Omega,
$$
\n
$$
\begin{pmatrix} w_{1,\xi} \\ w_{2,\xi} \end{pmatrix} = \begin{pmatrix} 0 \\ 0 \end{pmatrix} , \xi \in \partial\Omega
$$

on the spatial domain  $\Omega = (-60, 60)$ , where  $Df(u)$  denotes the derivative of f given by

$$
Df(u) = \begin{pmatrix} 1 - 3\zeta u_1^2 & -1 \\ \beta \gamma & -\beta \delta \end{pmatrix}.
$$

For  $v_{\star}$  and  $\mu_{\star}$  use the solutions v and  $\mu$  of (3) at the end time  $T_3 = 100$ . Determine neigs = 400 eigenvalues  $\lambda$  and correspondig eigenfunctions  $w = (w_1, w_2)^T$ . The eigenvalues should be closest in absolute value around the shift  $-1$ .

- e) Postprocessing and Visualization of results: Create the following plots to visualize the results of the computations:
	- Traveling Front, View 1: Plot the solution  $u_1$  of (1) at time  $t = 0, 20, 40$  and 60.
	- Traveling Front, View 1: Plot the solution  $u_2$  of (1) at time  $t = 0, 20, 40$  and 60.
	- Traveling Front, View 2: Create a time-space plot for the solution  $u_1$  of (1).
	- Traveling Front, View 2: Create a time-space plot for the solution  $u_2$  of (1).
	- Reference function: Plot the template solutions  $\hat{v}_1$  and  $\hat{v}_2$  of (2) at time T2.
	- Profile, View 1: Plot the solution  $v_1$  and  $v_2$  of (3) at the end time  $T_3$ .
	- Profile, View 2: Create a time-space plot for the solution  $v_1$  of (3).
	- Profile, View 2: Create a time-space plot for the solution  $v_2$  of (3).
	- Velocity: Plot the velocity  $\mu$  of (3) for time t from 0 to  $T_3$ .
	- Position: Plot the position  $\gamma$  of (3) for time t from 0 to  $T_3$ .
	- Convergence indicator: Plot  $||v_t(t)||_{L^2(\Omega,\mathbb{R}^2)}$  and  $|\mu_t(t)|$  for time t from 0 to  $T_3$ .
	- Eigenvalues and Spectrum: Plot the eigenvalues  $\lambda$  of (4).
	- Eigenfunctions: Plot the eigenfunction  $w$  of (4) belonging to the zero eigenvalue.